#### Categorical outcome variables (Beyond 0/1 data) (Chapter 6)

- Ordinal logistic regression (Cumulative logit modeling)
- Proportion odds assumption
- Multinomial logistic regression
- Independence of irrelevant alternatives, Discrete choice models

Although there are some differences in terms of interpretation of parameter estimates, the essential ideas are similar to binomial logistic regression.

# Ordered categorical outcomes

Examples: tumor stage (local, regional, distant), disability severity (none, mild, moderate severe), Likert items (strong disagree, disagree, agree, strongly agree), weight status (underweight, normal, overweight, obese)

- Dichotomize at some fixed level corresponding to a logical outcome of interest, e.g. maybe it is particularly of interest to distinguish between tumors detected at the regional stage and those at the distant stage, hence we could dichotomize the stages at that point.
- Could treat the ordered categories as a continuous variable. If it is reasonable to assume that a unit difference between one level and the next is constant, then this can be a reasonable approach. Often Likert items are simply treated as if they are continuous scores with unit increments 1,2,3,4.
- **Both above methods are suboptimal** since they either throw out information (dichotomizing) or make uncheckable assumptions (treating as continuous)
- A popular way to model the ordered categories directly is using an **ordered logistic regression**, also called ordinal or cumulative logistic regression and also called a "proportional odds model" which aptly states the model's main assumption

# Ordered logistic regression

Let  $Y_i$  take on categories  $1, 2, \ldots, K$ , the ordered logistic regression model is  $Y_i \sim$  Multinomial  $(\pi_1, \pi_2, ..., \pi_K)$  $log$  $\pi_{j+1} + ... + \pi_K$  $\pi_1 + ... + \pi_j$  $=$   $log$  $Pr(Y_i > j$  $Pr(Y_i \leq j$  $= \beta_{0j} + \beta \mathbf{X}, \qquad j = 1, ..., K - 1$ and  $\beta_{01} \geq \beta_{02} \geq ... \geq \beta_{0k}$ 

Note that  $P(Y \le j) = \pi_1 + \pi_2 + \ldots + \pi_j$ . Hence we are modeling the log odds of being greater than the cutoff value *j* as compared to being less than it and a similar expression applies for *j* at all K – 1 levels. For example, if K = 4 then we are modeling the odds of: 2,3,4 vs. 1; and 3,4 vs. 1,2; and 4 vs. 1,2,3.

Note that the intercept parameter  $\beta_{0j}$  is different for each j allowing the jump in probability from one level to the next to differ, but that the *β* relating the predictor X to the logit of the outcome is constant across all j.

This constant  $\beta$  - interpreted as the "log odds ratio of being at a higher level compared to a lower level associated with a unit increase in  $X$ <sup> $\cdot$ </sup> - is a strong assumption and is referred to as the "proportional odds" assumption and can be tested.

# Assessing the proportional odds assumption

The ordered logistic regression model basically assumes that the way **X** is related to being at a higher level compared to lower level of the outcome is the same across all levels of the outcome.

The global test for proportional odds considers a model

$$
log\left(\frac{Pr(Y_i > j)}{Pr(Y_i \le j)}\right) = \beta_{0j} + \beta_j \mathbf{X}, \qquad j = 1, ..., K - 1
$$

and tests whether  $\beta_1 = \beta_2 = \ldots = \beta_{K-1}$  for all p elements of  $\beta$  hence it is a test with *p*<sup>\*</sup>(K − 2) degrees of freedom. This test is known to be problematic since it is "anticonservative" (rejects more than it should) plus as a global test it does not tell us where the problem of non-proportionality is or how practically important it is.

Bender R and Grouven U (1998) Using Binary Logistic Regression Models for Ordinal Data with Non-proportional Odds, *J Clin Epidemiology*, 51(10) 809-816.

- recommends fitting separate tests for each covariate (from unadjusted models)
- recommends comparing slopes from separately fit logistic regression models
- discusses PPOM partially proportional odds model and generalized logit models

# Proportional odds modeling in SAS, STATA, and R

- In SAS: PROC LOGISTIC works, by default if there are more than 2 categories it will perform ordinal logistic regression with the proportional odds assumption. By default SAS will perform a "Score Test for the Proportional Odds Assumption". Can also use Proc GENMOD with dist=multinomial link=cumlogit
- In STATA: Estimate the Ordinal Logistic Regression model using ologit and then to check proportional odds use the post-estimation command . brant, detail

Download the add-on file

. net from http://www.indiana.edu/∼jslsoc/stata/

The available packages will be listed with the package names shown in blue. Click on the blue name of the package you want to install (e.g. spost9ado) and follow the instructions.

• In R: can use the lrm() function in the Design (now rms) Package; can also be fit using polr() in the MASS Package; and the vglm() function in the VGAM Package; and others…

Example: http://www.ats.ucla.edu/stat/r/dae/ologit.htm

### Birthweight example: Stata

Mother's baseline bmi category is regressed on age and parity.

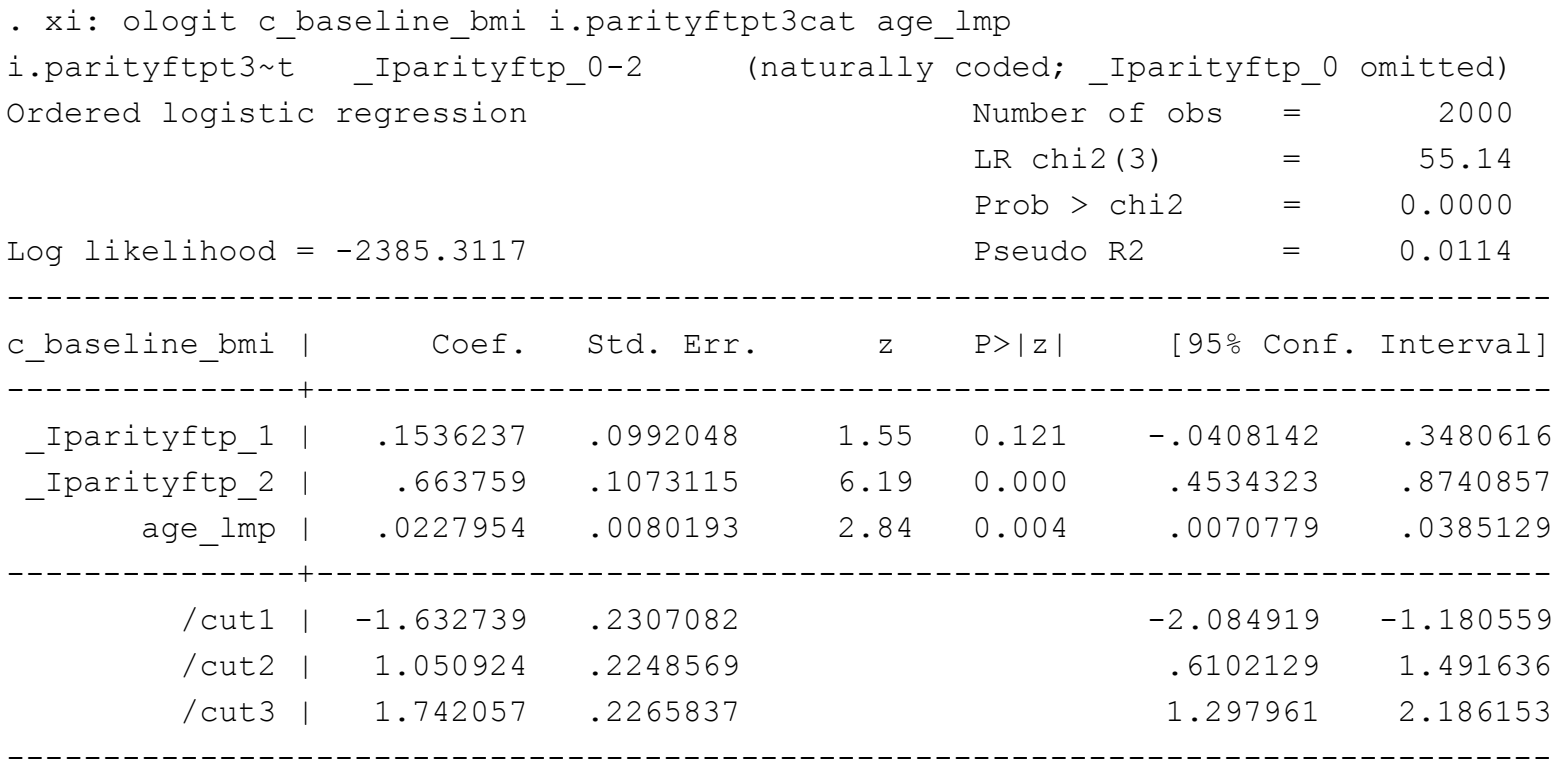

. ologit, or <-- to show odds ratios

...

### Birthweight example: Stata (test for proportional odds)

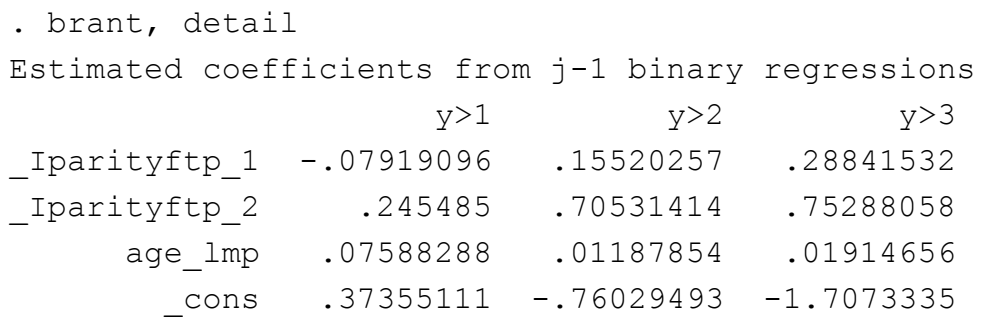

Brant Test of Parallel Regression Assumption

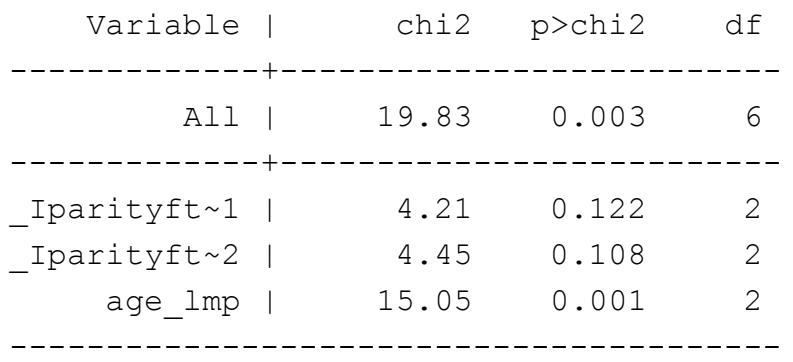

A significant test statistic provides evidence that the parallel regression assumption has been violated.

Note: -brant- is not fully compatible with newer version of Stata. Have to use xi- prefix for categorical variables.

# Birthweight example: SAS (1)

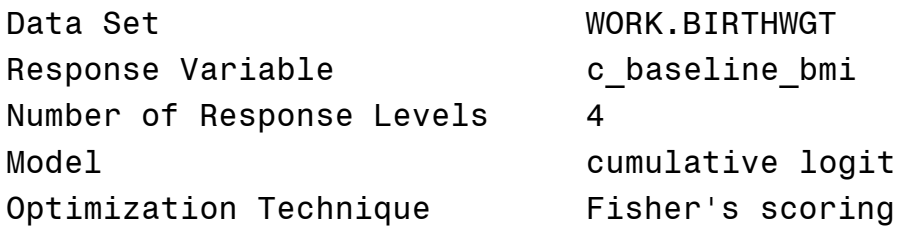

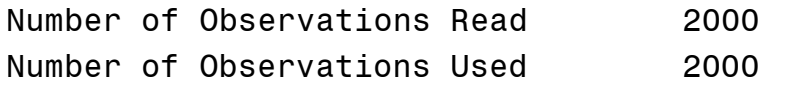

#### Response Profile

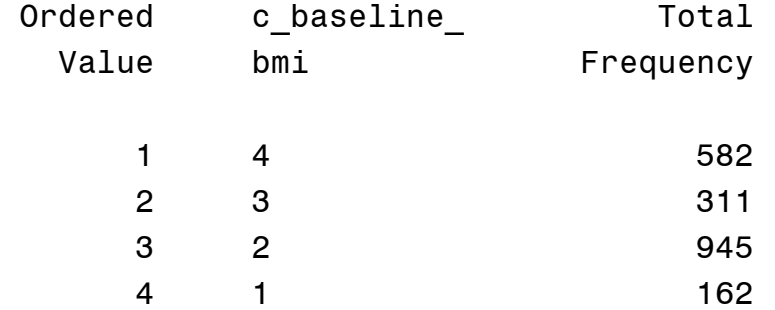

Probabilities modeled are cumulated over the lower Ordered Values.

#### Birthweight example: SAS (2)

Model Convergence Status

Convergence criterion (GCONV=1E-8) satisfied.

Score Test for the Proportional Odds Assumption Chi-Square DF Pr > ChiSq 20.7129 6 0.0021

Model Fit Statistics

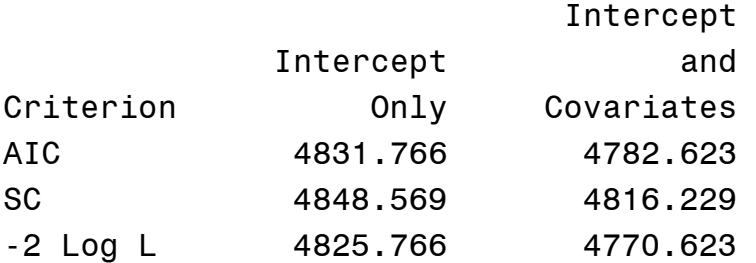

#### Testing Global Null Hypothesis: BETA=0

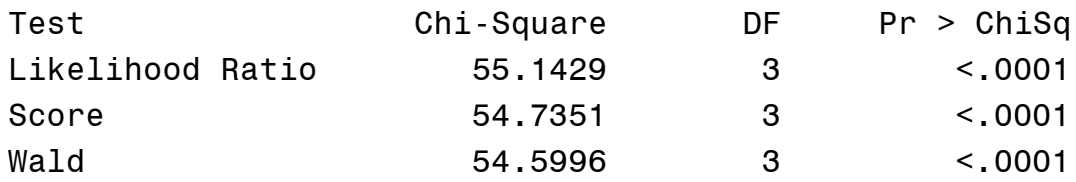

#### Type 3 Analysis of Effects

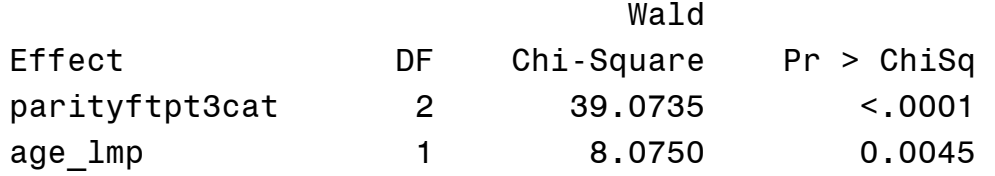

# Birthweight example: SAS (3)

Analysis of Maximum Likelihood Estimates

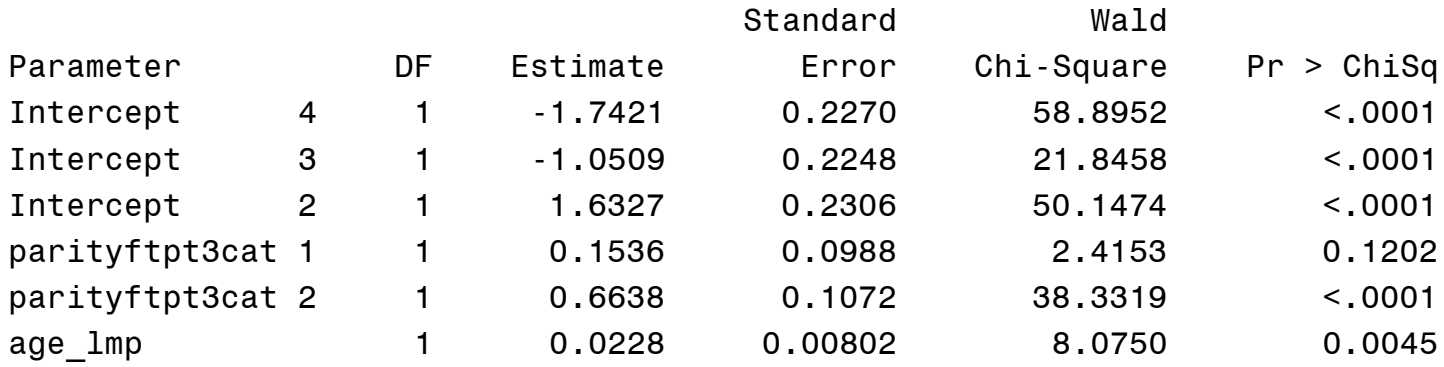

#### Odds Ratio Estimates

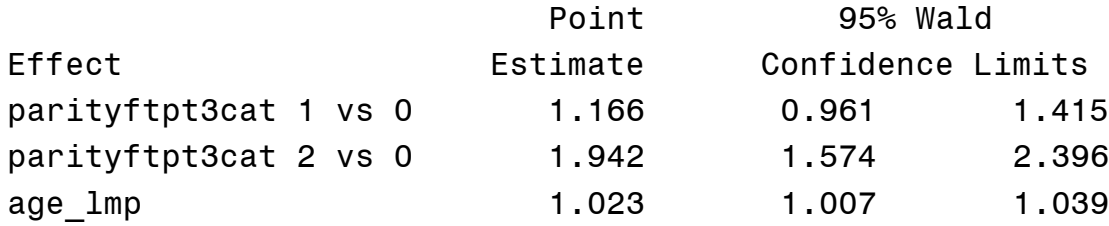

Note: the estimated intercepts in SAS has opposite sign as in Stata. See next slide for details.

### Backtransforming to probabilities

In SAS --  $logit(Pr(Y_i >= j)) = alpha_j + beta*X$ In Stata --  $logit(Pr(Y_i \leq j)) = alpha_i - beta*X$ 

EXAMPLE: For parity3cat = 0 and age  $\text{Imp} = 25$ , we have: IN SAS:

 $-1.7421 + 25$ \*.0228 =  $-1.1721$   $\rightarrow$  invlogit( $-1.1721$ ) = Prob(4) = .236

 $-1.0509 + 25$ \*.0228 = 0.04809 --> invlogit(.04809) = Prob(3 or 4) = .512

 $1.637 + 25$ \*.0228 = 2.207 --> invlogit(2.207) = Prob(2,3, or 4) = .901

In Stata:

```
1.7421 - 25*.0228 = 1.1721 --> invlogit(1.1721) = Prob(1,2 or 3) = 1-.236=.763
1.0509 - 25*.0228 = -0.04809 --> invlogit(-.04809) = Prob(1 or 2) = 1-.512=.488
-1.637 - 25*.0228 = -2.207 \rightarrow invlogit(-2.207) = Prob(1) = 1-0.999
```
So for a woman who has not had any previous kids (parity3cat  $= 0$ ) and is 25 years old when she gets pregnant, her predicted probability of being obese at the time she gets pregnant is 0.236. What is her probability of being of Normal weight (2)?

# Outcome: nominal categories

Examples: consumer brand choice (Geico, State Farm, Acuity, Progressive), homeless sleeping situation (on street, with friend/family, hotel, shelter), parenting style (authorative, authoritarian, permissive, neglectful)

- Could run separate logistic regression models, one comparing each pair of outcomes. In fact this is quite similar to what the multinomial logistic regression model does, but it is slightly less efficient and can only produce dichotomous predicted probabilities (rather than probability of being in any of the K categories), also does not allow for an overall test of covariate related to differences across any category. Advantage of separate logistic regressions is ease of interpretation.
- Could collapse categories so there were only two and then do a logistic regression, but this would lose information that may be of interest across categories
- Multinomial logistic or "generalized logit" models are a way to fit a nominal category outcome in a regression framework.
- Can also use when the POM assumption does not apply to an ordinal outcome

### Multinomial logistic model - Nominal categories

Let  $Y_i$  take on categories  $1, 2, \ldots, K$ , the general multinomial model is  $Y_i \sim$  Multinomial  $(\pi_1, \pi_2, ..., \pi_K)$ 

$$
log\left(\frac{\pi_j}{\pi_K}\right) = log\left(\frac{Pr(Y_i = j)}{Pr(Y_i = K)}\right) = \beta_{0jK} + \beta_{jk} \mathbf{X}, \qquad j = 1, ..., K - 1
$$

where K is fixed as the reference group. Hence we are modeling the log relative risk ratio of being at any particular level j as compared to being in the reference class K and this relationship is allowed to be different across the covariates. For example, if  $K = 4$  then we are modeling the risk ratio of: 1 vs. 4; and 2 vs. 4; and 3 vs. 4

Any of the categories can be chosen to be the baseline. The model will fit equally well, achieving the same likelihood and producing the same fitted values. Only the values and interpretation of the coefficients will change.

Note: we are modeling the ratio of two probabilities but they are probabilities of different categories within the same outcome so it is more common to interpret the exponentiated coefficients as odds ratios rather than relative risks (SAS calls them odds ratios, Stata calls them relative risk ratios)

Note: if there are only 2 categories, this is identical to usual logistic regression – Odds ratios

# Multinomial logistic model in SAS, STATA, and R

- In SAS: use PROC LOGISTIC and add the /link=glogit option on the model statement. Can fix the reference class of the outcome variable (i.e. what is K) by adding (ref = 'name') after the outcome in the model statement.
- In Stata: use -mlogit- command. Can fix the reference by using the baseoutcome () option. Can get exponentiated coefficients by using the rrr option.
- In R: use multinom() in the *nnet* library of the MASS package, or *vglm*() in the VGAM package.

Example: http://www.ats.ucla.edu/stat/r/dae/mlogit.htm

# Independence of irrelevant alternatives

In multinomial logistic regression, it is assumed that adding or removing categories does not affect the odds associated with the remaining categories. This is called Independence of irrelevant alternatives (IIA).

Humorous example of violation of the IIA assumption from a Groucho Marx sketch:

Marx was dining in a posh restaurant when the waiter informed him that the specials for the evening were steak, fish and chicken. Groucho ordered the steak. The waiter returned later and apologized that there was no fish that evening. Groucho replied, "In that case, I'll have the chicken". (example taken from Hardin and Hilbe Generalized Linear Models and Extensions (2007))

There are statistical tests to check for IIA assumption, but they all perform poorly. The general advice is to use multinomial logistic model when you can clearly distinguish between the outcome categories in your dataset.

When the IIA assumption is violated, alternative-specific multinomial probit regression is recommended which allows for dependence across the categories.

#### Birthweight example: Stata

. xi: mlogit c baseline bmi i.parityftpt3cat age lmp, b(1) Multinomial logistic regression and Number of obs = 2000 LR  $chi2(9)$  = 75.78 Prob > chi2 = 0.0000 Log likelihood =  $-2374.9925$  Pseudo R2 =  $0.0157$ ------------------------------------------------------------------------------ c baseline ~i | Coef. Std. Err. z P>|z| [95% Conf. Interval] --------------+---------------------------------------------------------------- 1 | (base outcome) --------------+----------------------------------------------------------------  $2 \qquad \qquad$ \_Iparityftp\_1 | -.1576209 .1945768 -0.81 0.418 -.5389843 .2237426 \_Iparityftp\_2 | -.1266099 .2412844 -0.52 0.600 -.5995187 .3462989 age lmp | .0752137 .017245 4.36 0.000 .0414142 .1090132 \_cons | -.1697861 .4492883 -0.38 0.706 -1.050375 .7108028 --------------+----------------------------------------------------------------  $3 \qquad \qquad$ \_Iparityftp\_1 | -.1925297 .2261308 -0.85 0.395 -.635738 .2506786 \_Iparityftp\_2 | .3138903 .2644296 1.19 0.235 -.2043822 .8321628 age\_lmp | .0638664 .0194528 3.28 0.001 .0257395 .1019932 cons |  $-1.056037$  .51302  $-2.06$  0.040  $-2.061538$   $-.0505368$ --------------+----------------------------------------------------------------  $4$  | \_Iparityftp\_1 | .1408399 .2068236 0.68 0.496 -.264527 .5462067 \_Iparityftp\_2 | .745237 .2457513 3.03 0.002 .2635733 1.226901 age lmp | .0838164 .0180537 4.64 0.000 .0484318 .119201 \_cons | -1.207026 .475945 -2.54 0.011 -2.139861 -.2741913 -------------------------------------------------------------------------------

#### Birthweight example: SAS (1)

```
proc logistic data = birthwgt descending;
     class parityftpt3cat (ref = "0") /param = ref;
     model c baseline bmi = parityftpt3cat age lmp/link=glogit;
run;
```
Model Fit Statistics

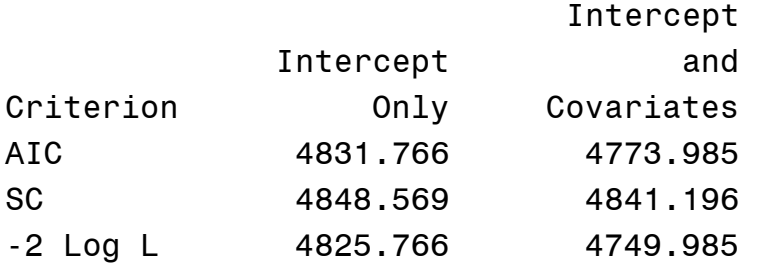

#### Testing Global Null Hypothesis: BETA=0

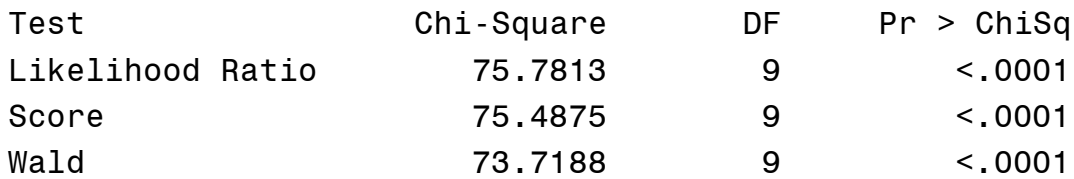

#### Type 3 Analysis of Effects

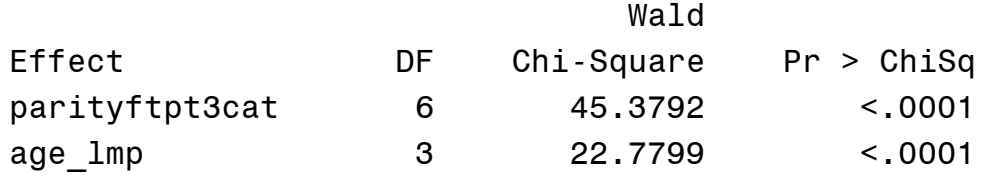

# Birthweight example: SAS (2)

#### Analysis of Maximum Likelihood Estimates

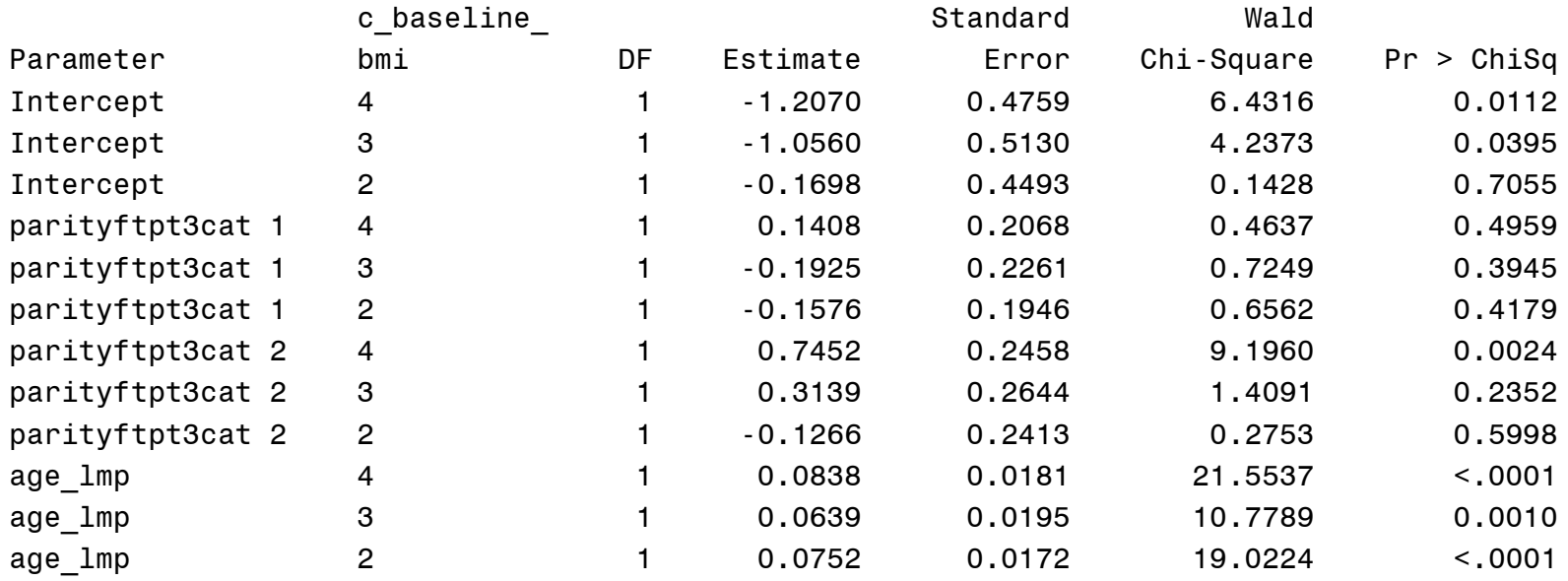

Odds Ratio Estimates

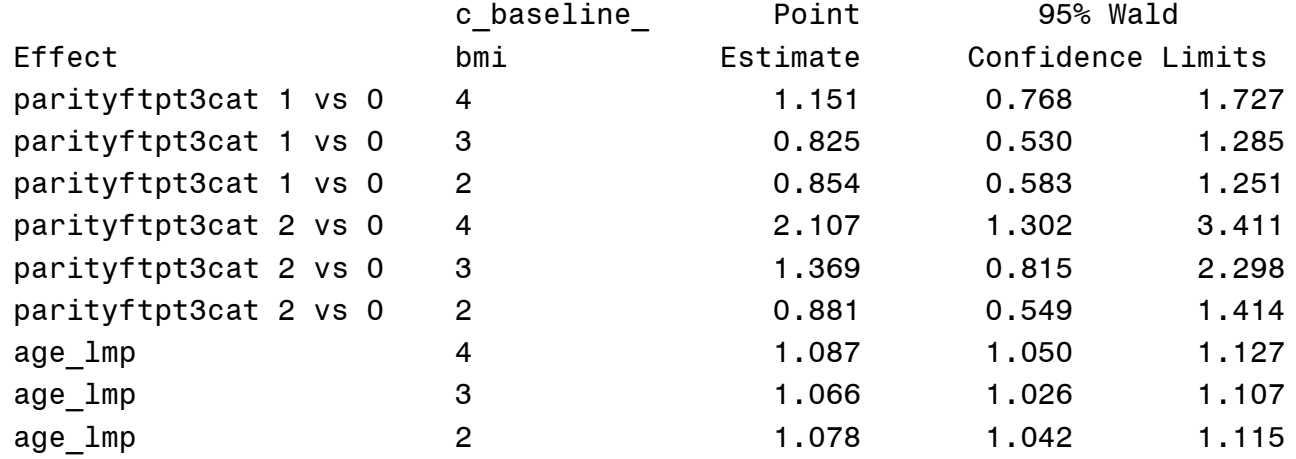

# Multinomial Discrete Choice models

Choice-specific vs. case-specific independent variables. Where the dependent is a choice among alternatives, choice-specific independent variables vary both across choices and across cases. Case-specific variables, in contrast, vary only across cases but are uniform within any choice category.

An dining choice (nested logit) example from Stata manual:

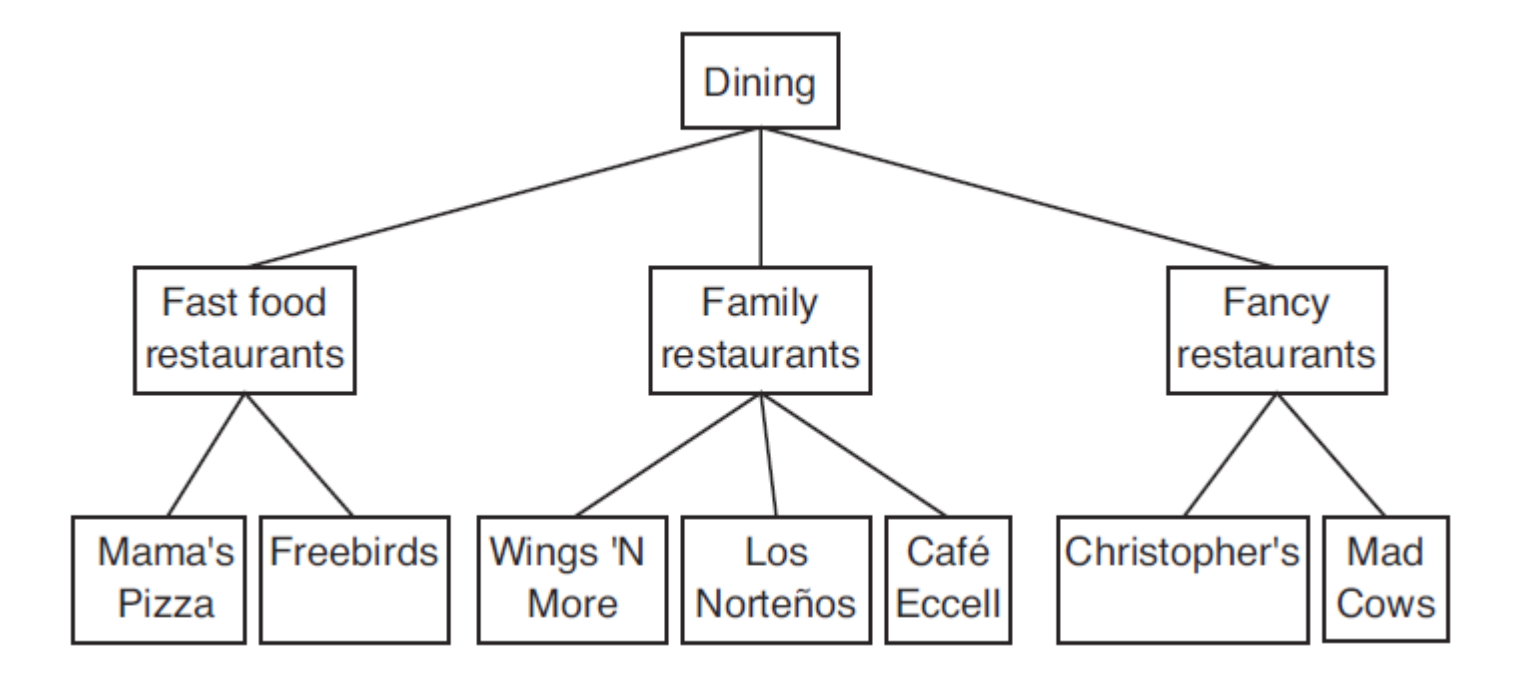

### Multinomial Discrete Choice models

#### Stata:

```
. nlogitgen type = restaurant(fast: Freebirds | MamasPizza, family: CafeEccell |
            LosNortenos | WingsNmore, fancy: Christophers | MadCows)
. nlogit chosen cost distance rating || type: income kids, base(family) ||
            restaurant:, noconst case(family_id)
```
#### SAS/ETS:

```
proc mdc type=nlogit;
      model chosen = cost distance rating income kids / choice=(type 1 2 3, restaurant 1 2 3 4 5 6 7);
       id family;
      utility u(1, 3, 4, 5, \mathcal{Q}) = \text{cost distance rating},
               u(1, 1 2 \& 1) = \text{cost distance rating},
               u(1, 6 7 \& 3) = \text{cost distance rating},
               u(2, 1 2 3) = income kids;
```
run;

### Review

Generalized Linear Models

- Binary outcome
	- Relation between odds ratios, relative risks, risk differences. How to estimate them using different link functions (logit, log, identity).
	- Calculating predicted probabilities from fitted models
	- Interpret and test regression coefficients or odds ratios
	- Problem of separation
	- Model fit: classification table, ROC curve, Hosmer Lemeshow test
- count outcomes
	- Poisson regression
	- The offset term (why  $&$  when to use?)
	- Interpretation of coefficients
	- Under and over-dispersion: definition, problem, estimation
	- Residual analysis, outlier detection

# Review

- Categorical outcome
	- Ordinal logistic regression
		- Proportional odds assumption
		- Interpretation of coefficients
		- Predicted probabilities
	- Multinomial logistic regression
		- IIA assumption
		- Interpretation of coefficients